#### Office of Science

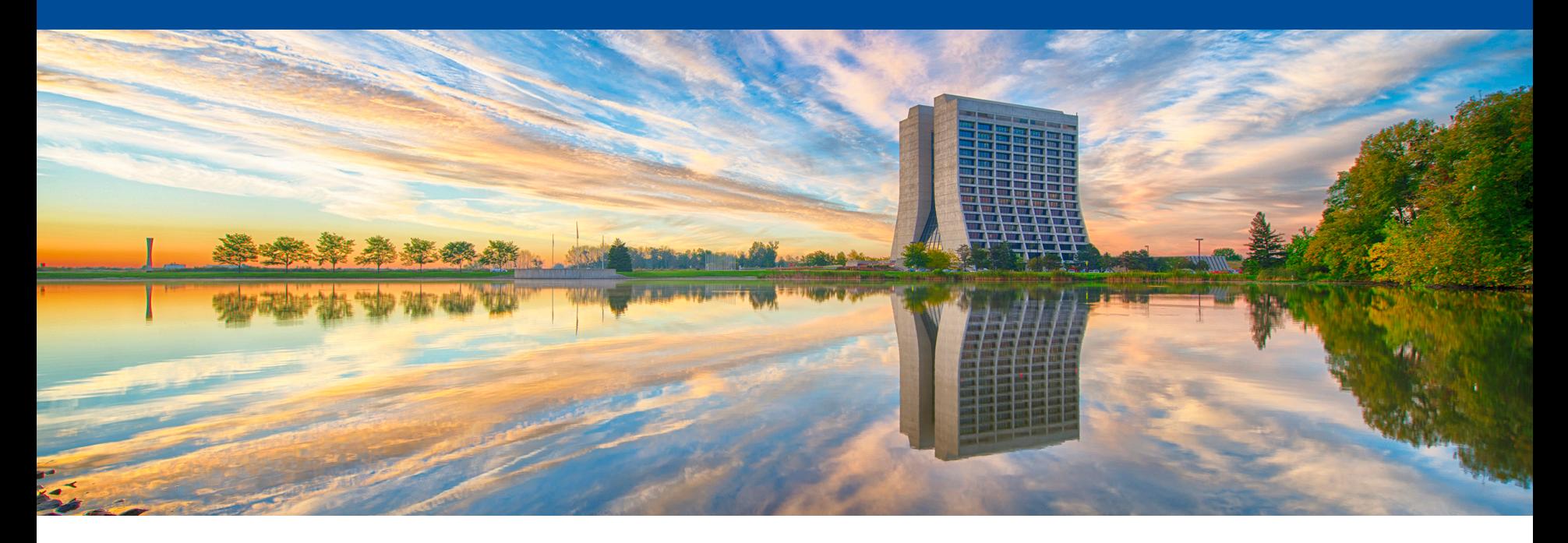

# **Practical guide to getting started in LArSoft**

Tingjun Yang LArSoft Workshop 2019 Jun 24, 2019 Fermilab

# **Introduction**

- What will be discussed in this talk
	- Data products saved in a reconstructed larsoft file.
	- Practical guide to getting started in LArSoft
- What will not be discussed
	- Detailed information on simulation or reconstruction algorithms.
- I will use many ProtoDUNE examples. They apply to most LArTPC experiments.
- A lot can be learnt from existing code, talking to people and asking for help on SLACK.
- <https://cdcvs.fnal.gov/redmine/projects/larsoft/wiki>

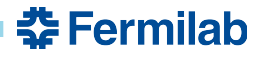

## **Data products**

- [raw::\\*](http://nusoft.fnal.gov/larsoft/doxsvn/html/namespaceraw.html) raw data
	- raw::RawDigit, raw::AuxDetDigit, raw::OpDetPulse, raw::OpDetWaveform, raw::Trigger, raw::BeamInfo, etc.
- [recob::\\*](http://nusoft.fnal.gov/larsoft/doxsvn/html/namespacerecob.html) reconstructed information
	- recob::Wire, recob::Hit, recob::Cluster, recob::EndPoint2D, recob::Vertex, recob::PFParticle, recob::Track, recob::Shower, recob::OpHit, recob::OpFlash, etc.
- anab::<sup>\*</sup> information that is derived from reconstruction information
	- anab::Calorimetry, anab::ParticleID, anab::CosmicTag, anab::T0, etc.
- [simb::\\*](http://nusoft.fnal.gov/larsoft/doxsvn/html/namespacesimb.html) simulation information
	- simb::MCTruth, simb::MCParticle, simb::MCFlux, etc.
- Associations links between different data products
	- [https://cdcvs.fnal.gov/redmine/projects/larsoft/wiki/Use\\_associations](https://cdcvs.fnal.gov/redmine/projects/larsoft/wiki/Use_associations)

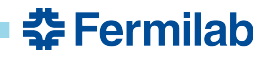

# **Get information from Doxygen**

• <http://nusoft.fnal.gov/larsoft/doxsvn/html/index.html>

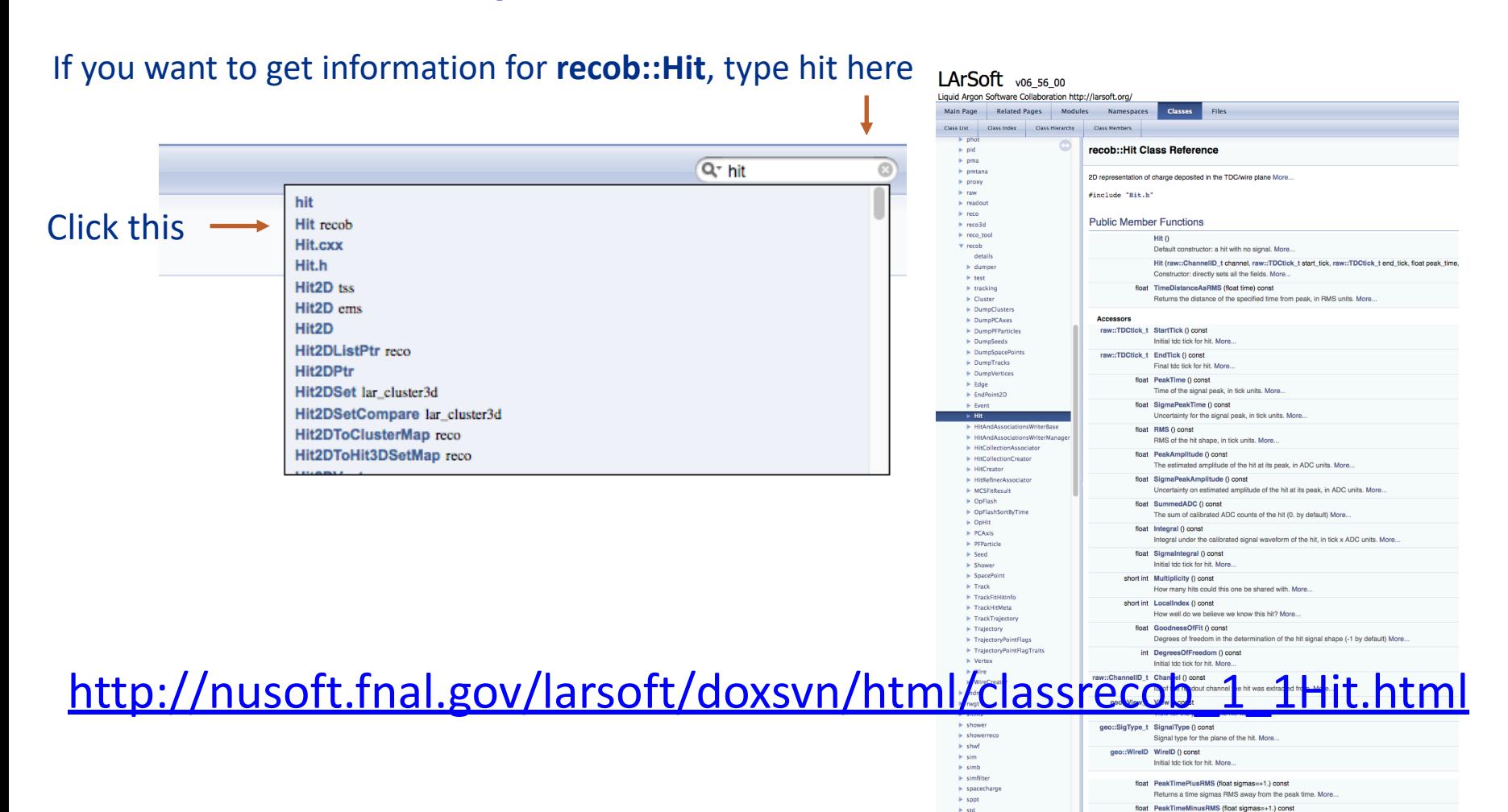

 $>$ std

Returns a time sigmas RMS away from the peak time. More

춮 Fermilab

# **Get information from an art file**

• lar -c **eventdump.fcl** /pnfs/dune/tape\_backed/dunepro/mcc11/protodune/mc/fullreconstructed/06/67/65/21/mcc11\_protoDUNE\_sp\_reco\_12231114\_0\_4a73bdae-00a8-428a-9269-fe18d6cb6db4.root -n 1

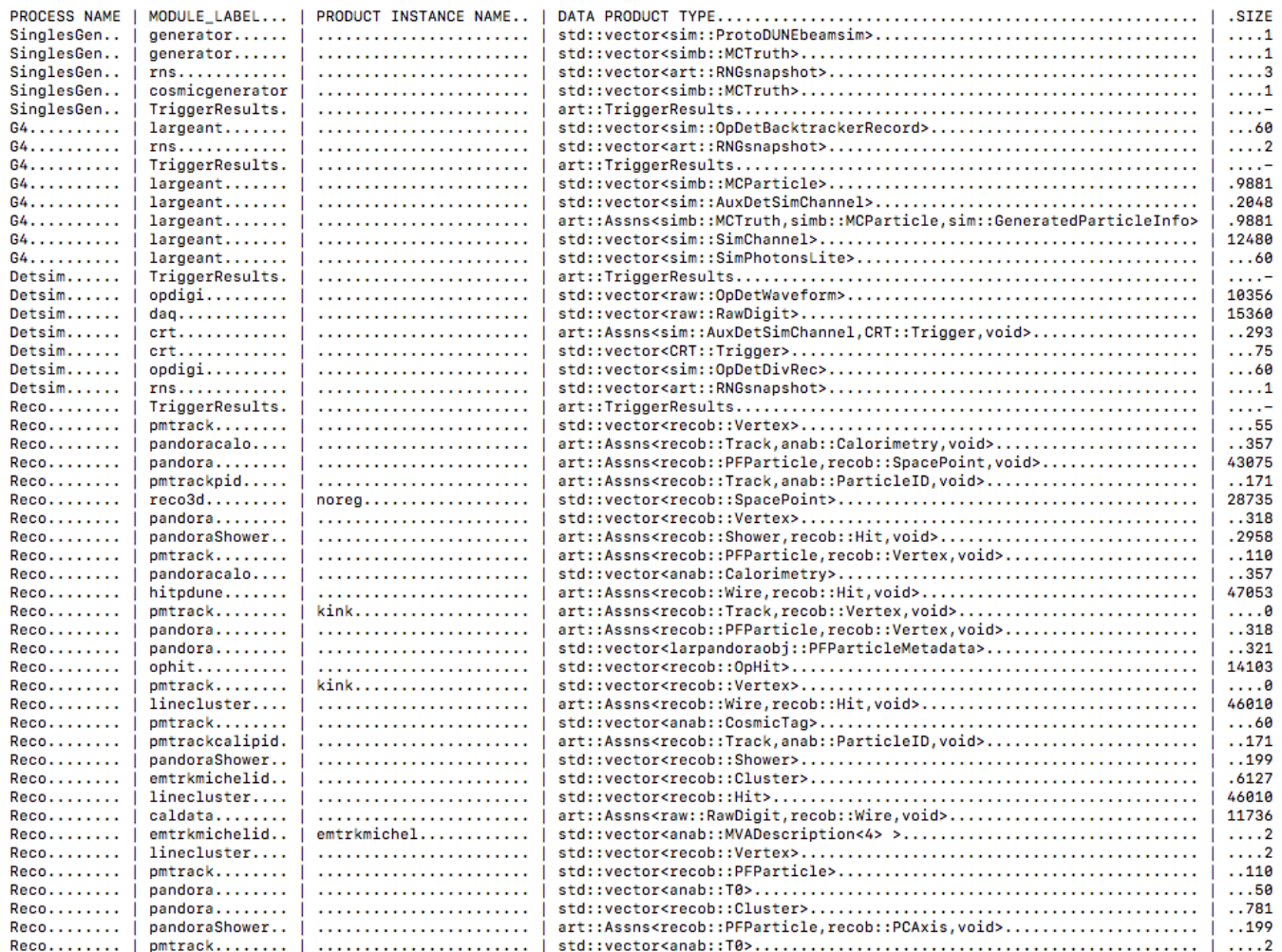

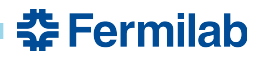

# **raw::Digit**

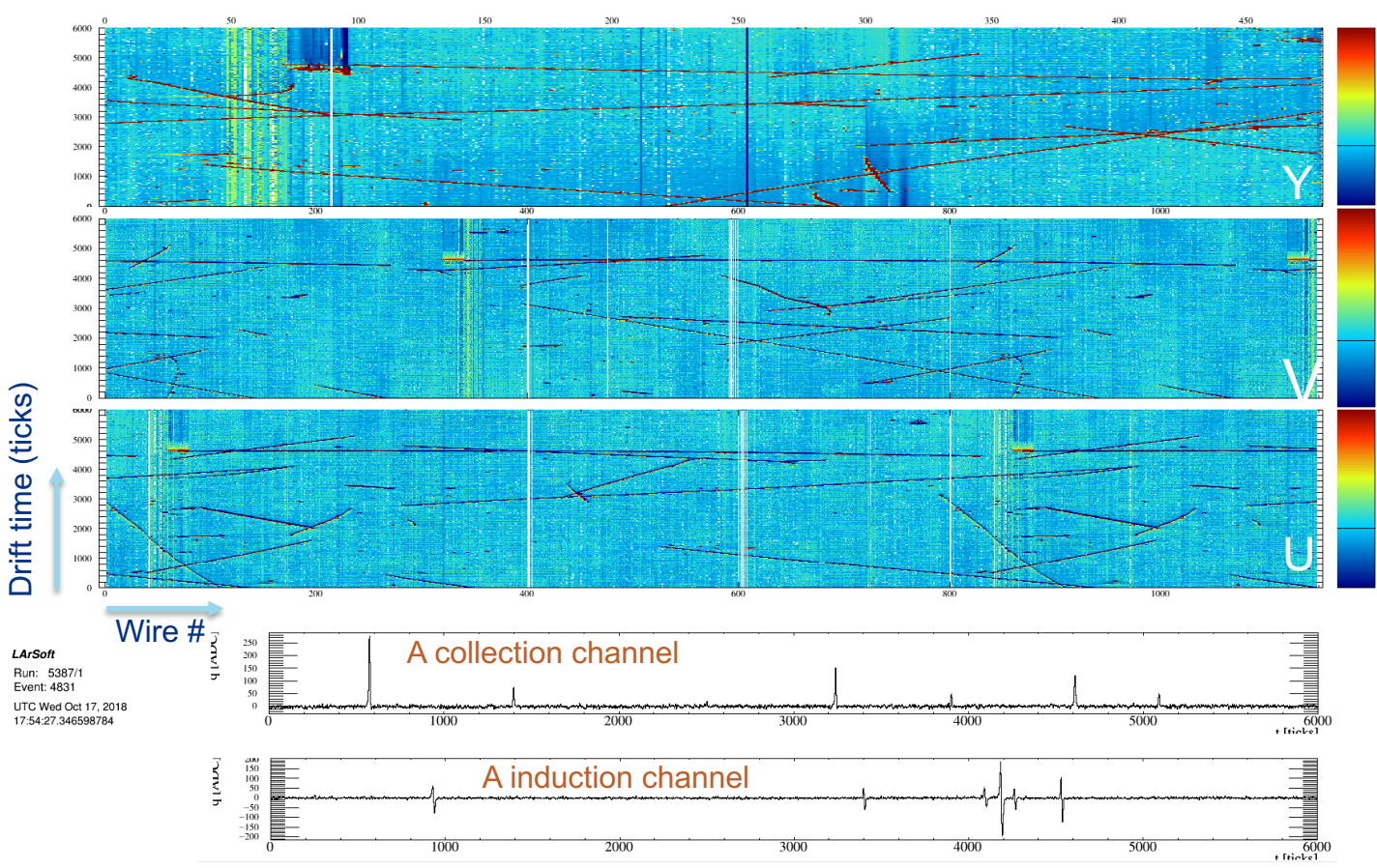

- One **raw::Digit** per channel, 15360 in total for ProtoDUNE.
- A **raw::Digit** has a vector of raw ADC counts. The size is determined by readout window, 6k by default, some runs were taken with 15k.

**춘 Fermilab** 

Each tick is  $0.5 \mu s$ .

#### **recob::Wire**

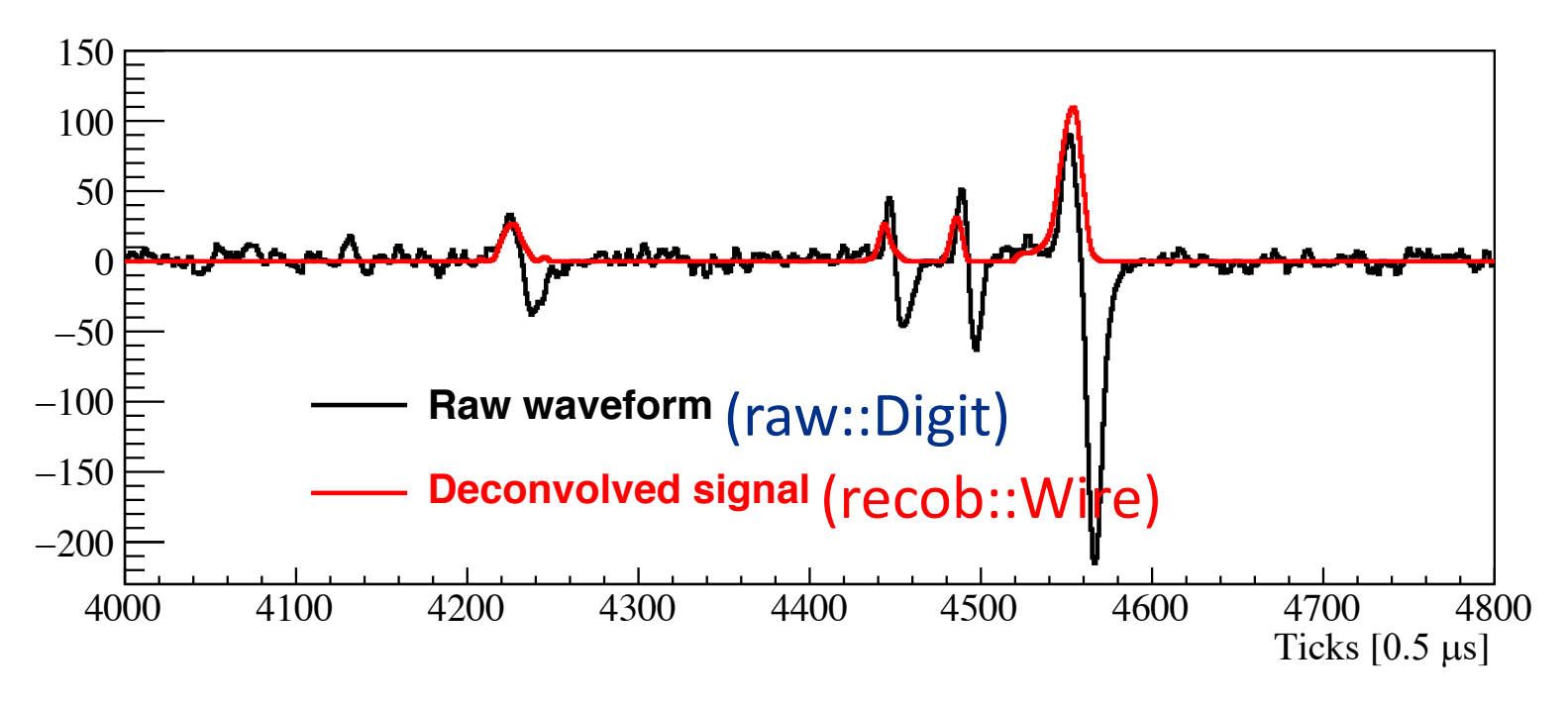

- Output of signal processing after noise filtering and deconvolution and ROI finding.
- A **recob::Wire** has a vector of float point numbers, which are deconvolved ADC counts.

춮 Fermilab

• 2D deconvolution to account for induced charge on neighboring wires.

#### **recob::Hit**

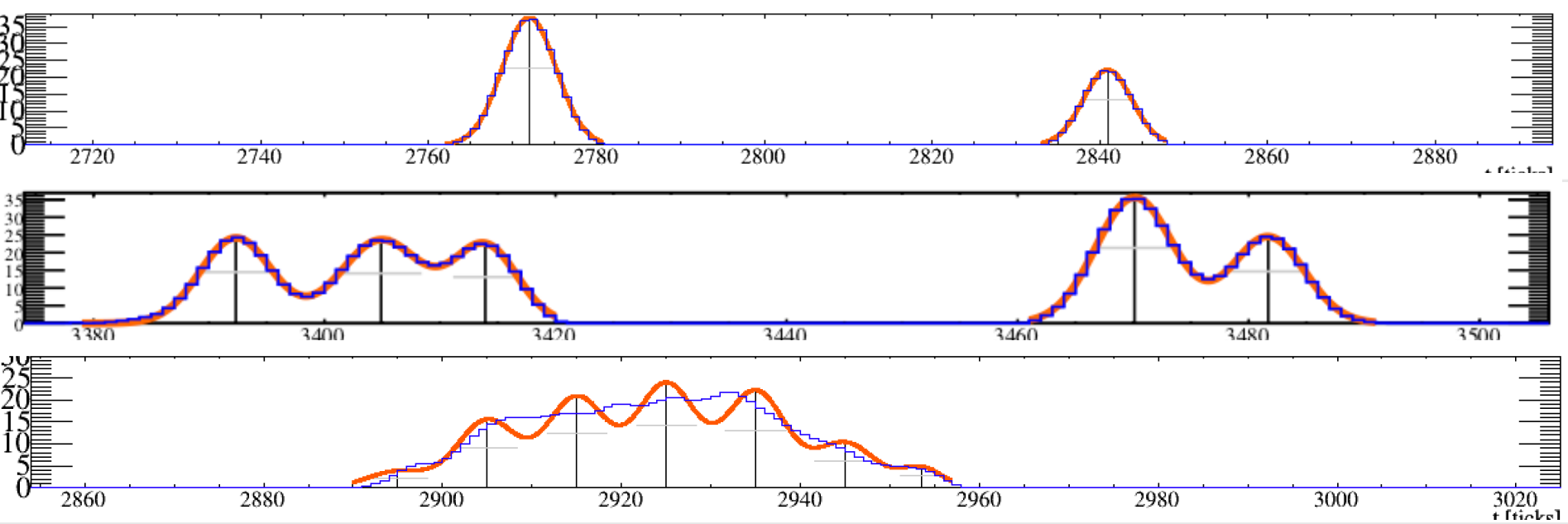

- The gaussian hit finder module fits the deconvolved signal to a gaussian.
- Multiple gaussians are used to fit overlapping signal.
- The gaussian fit returns the peak time and the area, as well as wireID, width, peak amplitude etc.
- There can be several copies of hit collections hits after disambiguation and refined hits after pattern recognition (e.g. trajcluster).
- Fit a very long pulse, the hit finder will return a train of hits with the same width. The maximum number of gaussians to fit and hit width are configurable.

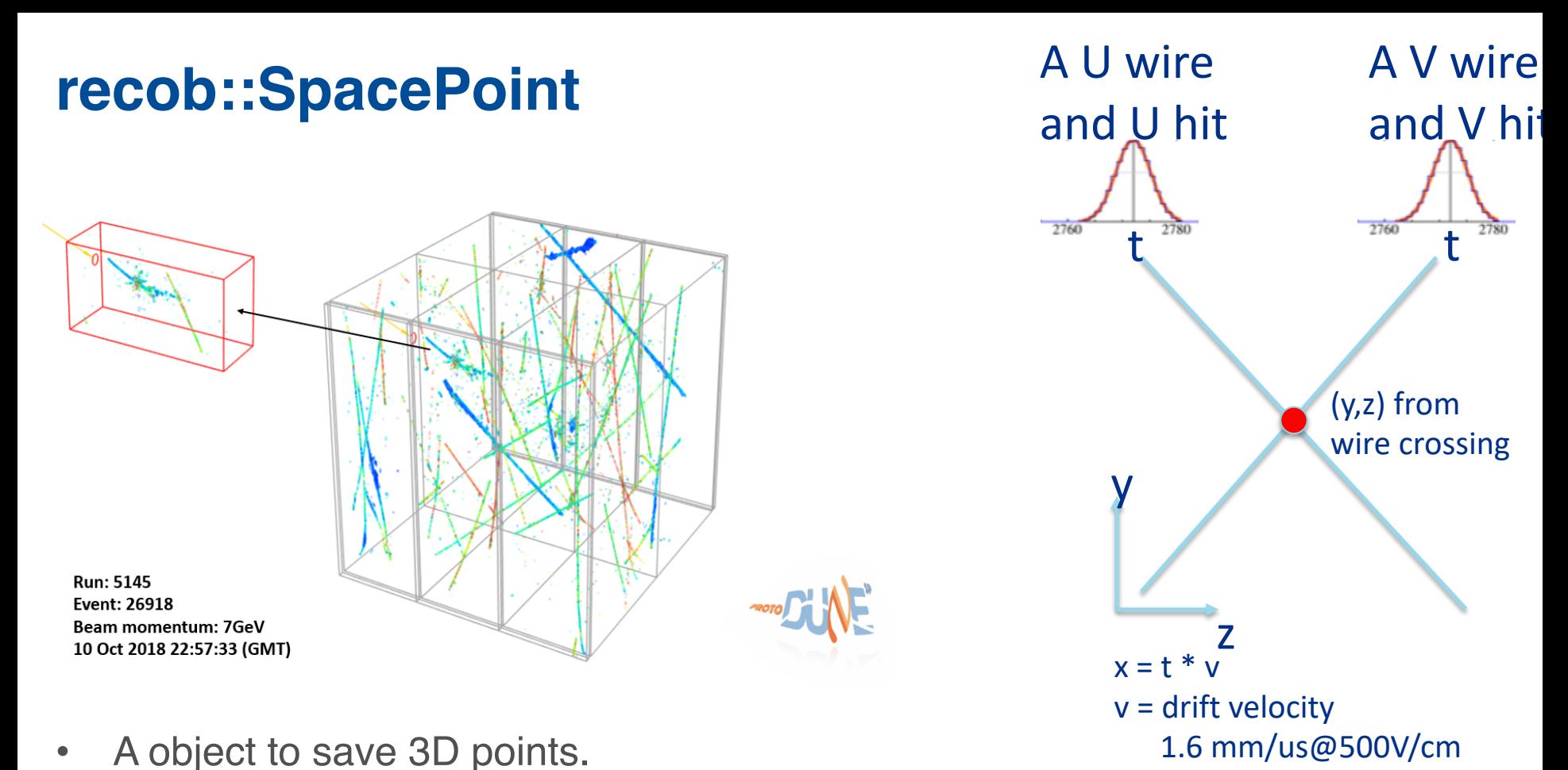

- It saves the x,y,z coordinates as well as charge information.
- Can be by-product of track fitting.
- SpacePointSolver, wire-cell and Pandora can make space points using hits.
	- Can have associations with hits on 3 planes help disambiguation and cluster matching.

춮 Fermilab

– Provide input to 3D pattern recognition – Cluster3D.

#### **recob::Cluster**

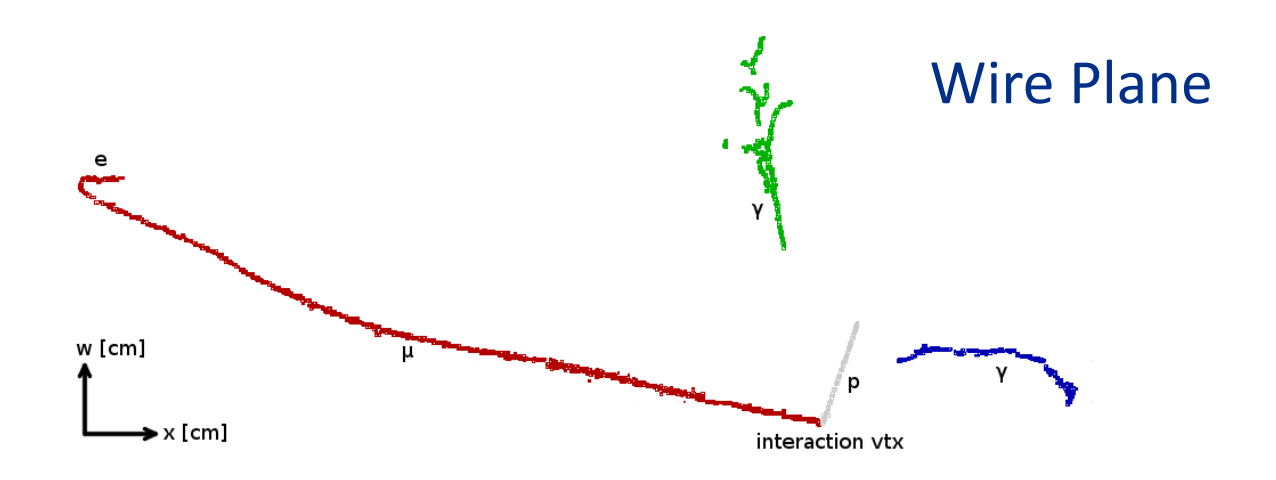

- A **recob::Cluster** is a collection of hits produced by the same particle.
- Spatial and charge information is used to cluster hits.
- Several pattern recognition algorithms produces recob::Clusters, the two main ones are Pandora and TrajCluster.

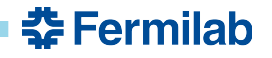

#### **recob::PFParticle**

- A **recob::PFParticle** is a collection of matched **recob::Clusters** on all planes
	- It is the main outcome of pattern recognition.
	- It is supposed to include all the hits produced by a single particle on all three planes.
	- Other useful information can be associated with a PFParticle
		- $\cdot$  T<sub>0</sub>
		- Track/shower-like (through pdg)
		- Primary beam particle
		- Hierarchy information (one pfparticle can be the daughter of another)

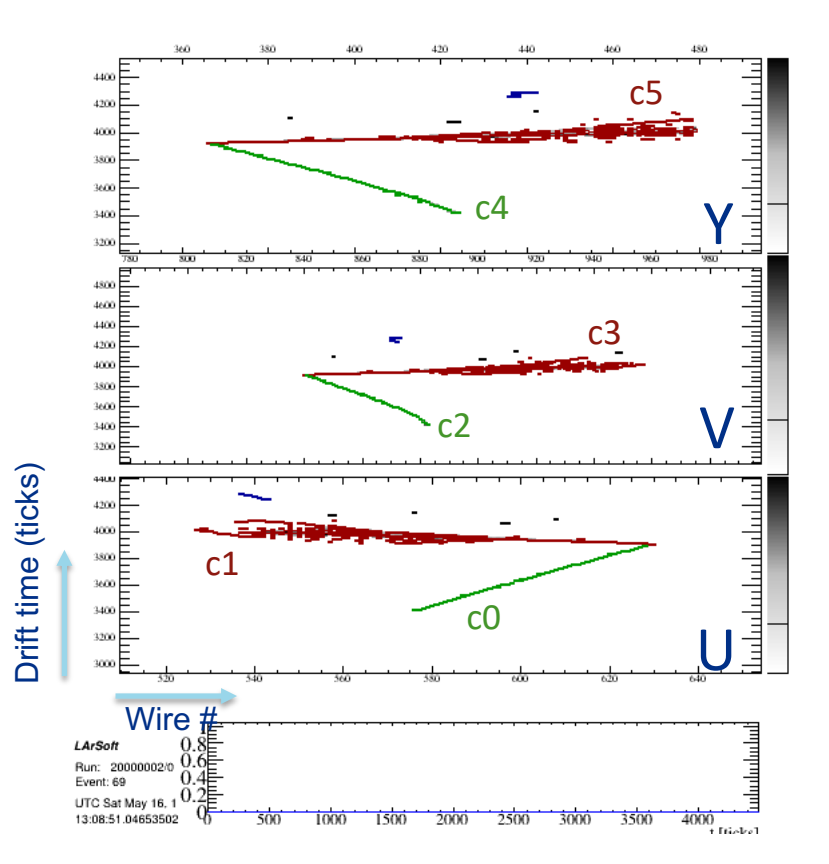

PFP0: c0, c2, c4 track-like PFP1: c1, c3, c5 shower-like

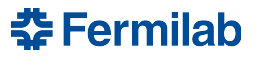

#### **recob::Track**

- Tracks are fitted using track-like PFParticles as input.
	- Tracking may not use all hits
- Three main algorithms
	- Pandora track fitter, PMA, Kalman filter
- Output can include
	- Trajectory points (one trajectory point corresponds to one hit), directions, covariance matrix

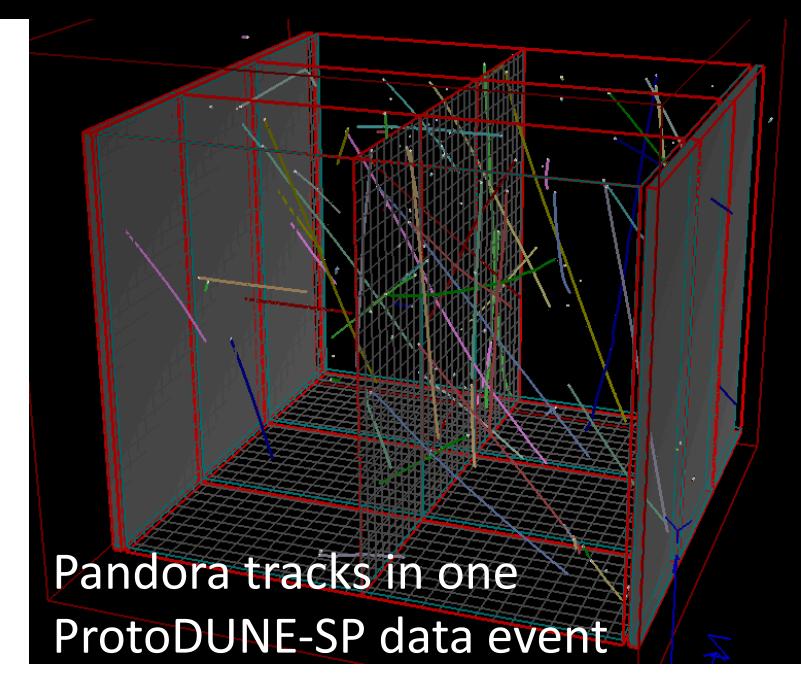

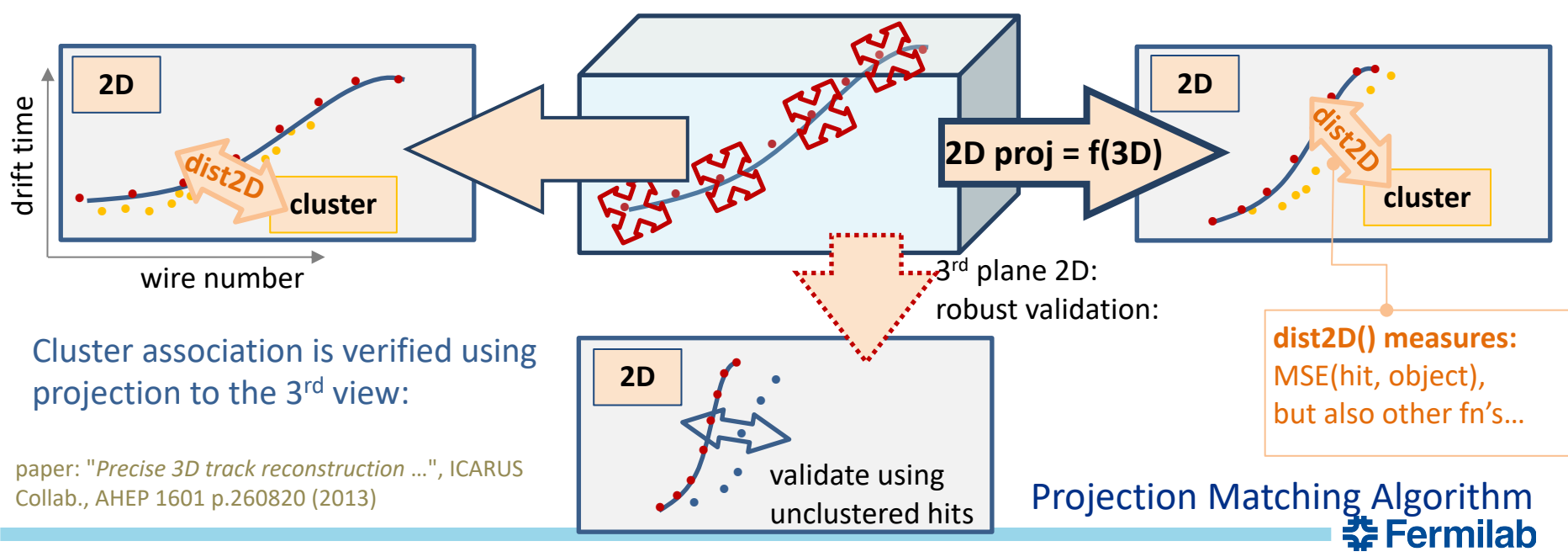

#### **anab::Calorimetry**

- Each plane provides an independent calorimetric measurement.
	- 3 anab::Calorimetry objects associated with each recob::Track
- 3 vectors of quantities
	- Residual range distance with regards to the track end.
	- dQdx uncorrected dQ/dx values
		- dQ from hit charge
		- dx from track direction and wire pitch
	- dEdx after correcting for attenuation, SCE, recombination
- Input to calorimetry-based particle ID

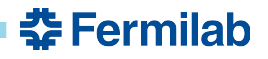

#### **recob::Shower**

- Reconstruct shower using shower-like PFParticle as input.
- Ideally one recob::Shower for one single electron or one single photon.
- It should provide both geometry and calorimetric information.
	- The Pandora shower maker provides direction and vertex information.
	- dE/dx information is being developed for e/gamma separation.

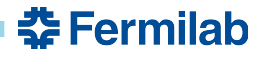

# **Other data products**

- Photon detector
	- recob::OpHit regions of the waveforms containing pulses.
	- recob::Flash higher level object, built from nearby optical hits. Provides spatial, t0 and PE information. The goal is to have one flash for one physics object.
- Experiment specific data products (below are dune examples)
	- CRT
		- CRT::Trigger module information
		- CRT::Hit strip information on each module
	- beam::ProtoDUNEBeamEvent beam information
	- raw::ctb::pdspctb CTB trigger information

# **simb::MCTruth**

- simb::MCTruth saves the output of any generator: neutrino interaction, nucleon decays, supernova neutrinos, etc.
- Origin: beam neutrino, cosmic interaction, supernova neutrino, single particle, unknown.
- Produce a list of simb::MCParticles before detector simulation.
- Neutrino interaction information saved in simb::MCNeutrino  $(CCNC, W, X, Y, Q<sup>2</sup>, etc.)$

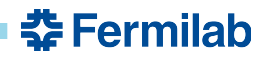

# **simb::MCParticle**

- In the Geant4 simulation, simb::MCParticles from all the generators will be copied first (with process name "Primary") and then propagated through Geant4. Scattered or any new particles will be saved as new simb::MCParticles.
	- Two sets of simb::MCParticles, one from MCTruths, one from Geant4.
- simb::MCParticle saves the particle trajectory, momentum at each trajectory point, pdg, process name, mother/daughter information.
- The energy deposition and timing information are saved in sim::SimChannel.

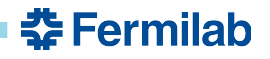

#### **Backtracker**

- Backtracker connects hit information with true energy deposition.
- const std::vector<sim::TrackIDE> cheat::BackTrackerService::HitToTrackIDEs (recob::Hit const &hit)
	- sim::TrackIDE provides Geant4 MCParticle track ID and energy deposition through sim::SimChannel
	- Useful to evaluate efficiency and purity of reconstructed objects.
	- By default, shower daughter particles are not saved as MCParticles. But their energy deposition and parent particle's Geant4 ID (with a minus sign) are saved in sim::SimChannel and can be retrieved through backtracker.
- [http://nusoft.fnal.gov/larsoft/doxsvn/html/classcheat\\_1\\_1BackTrack](http://nusoft.fnal.gov/larsoft/doxsvn/html/classcheat_1_1BackTrackerService.html) erService.html
- Another service particle inventory service connects MCParticle with MCTruth. It can also give MCParticle parent
	- [http://nusoft.fnal.gov/larsoft/doxsvn/html/classcheat\\_1\\_1ParticleInvent](http://nusoft.fnal.gov/larsoft/doxsvn/html/classcheat_1_1ParticleInventoryService.html) oryService.html

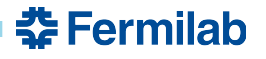

# **Using larsoft**

- Set up experiment code
- Create your own module
- CMaleLists.txt
- Code examples
- [https://cdcvs.fnal.gov/redmine/projects/larsoft/wiki/Using\\_art\\_i](https://cdcvs.fnal.gov/redmine/projects/larsoft/wiki/Using_art_in_LArSoft) n LArSoft

# **Set up experiment code**

- First source the experiment setup script
	- source

/cvmfs/dune.opensciencegrid.org/products/dune/setup\_ dune.sh

- List all the available releases
	- ups list -aK+ dunetpc
- Setup the release you want to use
	- setup dunetpc v08\_22\_00 -q e17:prof
- You can run any *lar* commands now.
- You can also checkout experiment code (e.g. *dunetpc*) or larsoft repository (e.g. *larreco*) if you want to make changes.
- ups active shows the list of all active ups products.
- [https://cdcvs.fnal.gov/redmine/projects/larsoft/wiki/Quick\\_Links](https://cdcvs.fnal.gov/redmine/projects/larsoft/wiki/Quick_Links)

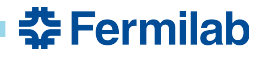

## **Create your own module**

- **cetskelgen**
- <https://cdcvs.fnal.gov/redmine/projects/cetlib/wiki/Cetskelgen>
- cetskelgen --help
- art::EDProducer This is a type of module that makes data products and stores them in the art::Event.
	- cetskelgen producer myns::MyProducer
- art::EDAnalyzer This is a type of module that analyzes data products but cannot write them in an art::Event.
	- cetskelgen analyzer myns::MyAnalyzer
- art::EDFilter The object allows the user to filter events based on information obtained about the event itself.

– cetskelgen filter myns::MyFilter

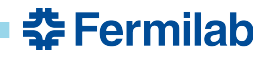

# **CMakeLists.txt**

- List all the libraries needed to build your code.
- You may copy CMakeLists.txt file from another directory and make changes.
- How to find missing libraries
	- For example, compiler gives the following error: undefined reference to `cheat::BackTrackerService::HitToTrackIDEs(art::Ptr<recob::Hit> const&) const'
	- $-$  setup the larutils UPS product ( $>$  v1 $\_$ 20 $\_$ 08)
	- find\_global\_symbol.sh -f -d "cheat::BackTrackerService::HitToTrackIDEs" Found in path /cvmfs/larsoft.opensciencegrid.org/products/larsim/v08\_08\_00/slf6.x86\_6

4.e17.prof/lib/...

Found in liblarsim\_MCCheater\_BackTrackerService\_service.so

- Add larsim\_MCCheater\_BackTrackerService\_service to CMakeLists.txt
- https://cdcvs.fnal.gov/redmine/projects/larsoft/wiki/Using\_find\_global\_sym bolsh\_to\_find\_unresolved\_symbols
- You need to specify both LIB\_LIBRARIES and MODULE\_LIBRARIES if you have module  $(*_$  module.cc) and non-module (other files) files in the same directory.

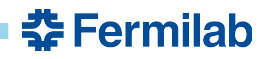

## **Plot all hit charge**

#### *//In class definition:*

TH1D \*hist hit charge;

#### *//In beginJob():*

```
art::ServiceHandle<art::TFileService> tfs;
 hist hit charge = tfs->make<TH1D>("hist hit charge","Hit
Charge",100,0,1000);
```
#### *//In analyze(art::Event const & evt)*

```
auto hitListHandle = evt.getValidHandle<std::vector<recob::Hit>>("gaushit");
auto const& hitlist = *hitListHandle;
```

```
for (recob::Hit const& hit: hitlist) {
  hist hit charge->Fill(hit.Integral());
}
```
- TFileService provides a mechanism for making TObject to be stored in the file and managing the memory for those objects.
	- https://cdcvs.fnal.gov/redmine/projects/larsoft/wiki/Using\_art\_in\_LArSo ft#artTFileService

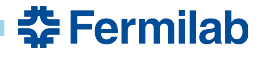

## **Get anab::T0 from recob::Track**

```
//Get Tracks
art::Handle< std::vector<recob::Track> > pandoratrkHandle;
std::vector< art::Ptr<recob::Track> > pandoratrks;
if (e.getByLabel("pandoraTrack", pandoratrkHandle))
  art::fill ptr vector(pandoratrks, pandoratrkHandle);
//Get PFParticles
art::Handle< std::vector<recob::PFParticle> > pfpListHandle;
e.getByLabel("pandora", pfpListHandle);
//Get PFParticle-Track association
art::FindManyP<recob::PFParticle> fmpfp(pandoratrkHandle, e, "pandoraTrack");
//Get T0-PFParticle association
art::FindManyP<anab::T0> fmt0pandora(pfpListHandle, e, "pandora");
for (size t i = 0; i<pandoratrks.size(); ++i){
  auto & trk = pandoratrks[i];
  double t0 = 0:
  //Find PFParticle for track i
  //art::Ptr::key() gives the index in the vector
  auto &pfps = fmpfp.at(trk.key());
  if (!pfps.empty()){
    //Find T0 for PFParticle
    auto &t0s = fmt0pandora.at(pfps[0].key());
    if (!t0s.empty())|//Get T0
      t0 = t0s[0]-\frac{\text{Time}}{\text{Time}}}
  }
}
                                                             recob::PFParticle
                                                     anab::T0 | recob::Track
```
[https://cdcvs.fnal.gov/redmine/projects/larsoft/wiki/Using\\_art\\_in\\_LArSoft#artAssns](https://cdcvs.fnal.gov/redmine/projects/larsoft/wiki/Using_art_in_LArSoft)

춮 Fermilab

## **Find MCTruth for a recob::Track**

*//BackTrackerService and ParticleInventoryService* **art**::ServiceHandle<**cheat**::BackTrackerService> bt\_serv; **art**::ServiceHandle<**cheat**::ParticleInventoryService>

pi\_serv;

*//Get tracks* **art**::Handle< **std**::vector<**recob**::Track> > trackListHandle; **std**::vector<**art**::Ptr<**recob**::Track> > tracklist; **if** (evt.getByLabel(fTrackModuleLabel,trackListHandle)) art::fill ptr vector(tracklist, trackListHandle);

#### *//Get hit-track association*

**art**::FindManyP<**recob**::Hit> fmth(trackListHandle, evt, fTrackModuleLabel);

```
//Loop over all tracks
```

```
for(size t i=0; i<tracklist.size();++i){
  if (fmth.isValid()){
    // Find true track for each reconstructed track
    int TrackID = 0;
```
*//Get all hits associated with the track* **std**::vector< **art**::Ptr<**recob**::Hit> > allHits =

```
fmth.at(i);
```
std::map<int,double> trkide;

```
for(size t h = 0; h < allHits.size(); ++h){
        art::Ptr<recob::Hit> hit = allHits[h];
        //TrackIDE saves the energy deposition for 
each Geant particle ID
        std::vector<sim::TrackIDE> TrackIDs = bt_serv-
>HitToEveTrackIDEs(hit);
        for(size t e = 0; e < TrackIDs.size(); ++e){
          trkide[TrackIDs[e].trackID] += 
TrackIDs[e].energy;
        } 
      }
      // Work out which IDE despoited the most charge 
in the hit if there was more than one.
      double maxe = -1;
      double tote = 0;
      for (std::map<int,double>::iterator ii = 
trkide.begin(); ii!=trkide.end(); ++ii){
        tote += ii->second;
        if ((ii->second)>maxe){
          TrackID = ii->first; //TrackID
          maxe = ii->second; //Energy
        }
      }
      // Now have trackID, so get PdG code.
      const simb::MCParticle *particle = pi_serv-
>TrackIdToParticle_P(TrackID);
      if (particle){
        std:: cout<<"Pdgcode = "<<particle-
>PdgCode()<<std::endl;
      }
    }
  }
```
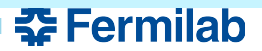

# **Gallery**

- *gallery* provides lightweight access to event data in art/ROOT files outside the art event processing framework executable.
- It is not an alternative framework; rather, it provides a library that can be used to write programs that need to read (but not write) art/ROOT files.
- Information is available at: <http://art.fnal.gov/gallery/>
- Can easily access data products in an art file. Need some work to use service.

```
InputTag const track_tag("pandoraTrack");
for (gallery::Event ev(filenames); !ev.atEnd(); ev.next()) {
 for (size t i = 0; i<tracks->size(); ++i){
   auto const&track = (*tracks)[i];
    std::cout<<"Track length = "<<track.Length()<<std::endl;
  }
}
```
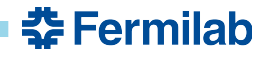